## Package 'mniw'

August 22, 2022

Type Package

Title The Matrix-Normal Inverse-Wishart Distribution

Version 1.0.1

Date 2022-08-11

Description Density evaluation and random number generation for the Matrix-Normal Inverse-Wishart (MNIW) distribution, as well as the the Matrix-Normal, Matrix-T, Wishart, and Inverse-Wishart distributions. Core calculations are implemented in a portable (header-only) C++ library, with matrix manipulations using the 'Eigen' library for linear algebra. Also provided is a Gibbs sampler for Bayesian inference on a random-effects model with multivariate normal observations.

URL <https://github.com/mlysy/mniw/>

BugReports <https://github.com/mlysy/mniw/issues>

License GPL-3

**Depends**  $R$  ( $>= 2.10$ )

**Imports** Rcpp  $(>= 0.11.6)$ 

LinkingTo Rcpp, RcppEigen

LazyData true

Suggests testthat, knitr, rmarkdown

Encoding UTF-8

RoxygenNote 7.2.1

VignetteBuilder knitr

NeedsCompilation yes

Author Martin Lysy [aut, cre], Bryan Yates [aut]

Maintainer Martin Lysy <mlysy@uwaterloo.ca>

Repository CRAN

Date/Publication 2022-08-22 16:30:05 UTC

### <span id="page-1-0"></span>R topics documented:

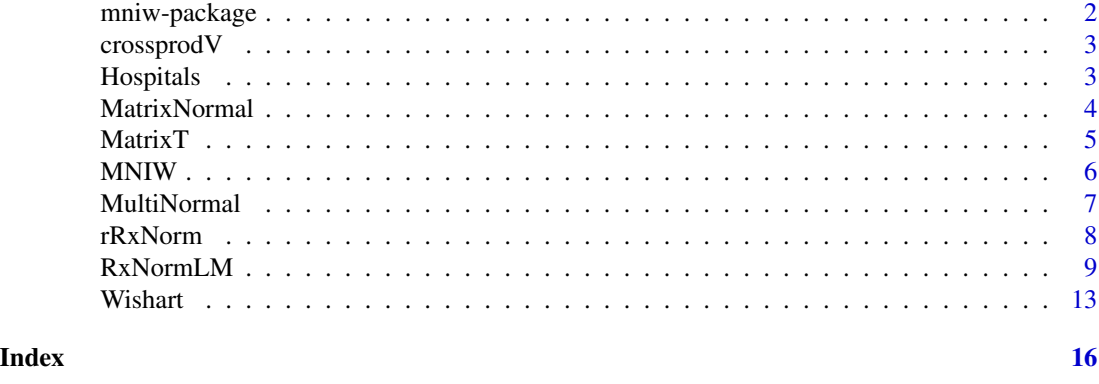

mniw-package *Tools for the Matrix-Normal Inverse-Wishart distribution.*

#### <span id="page-1-1"></span>Description

Density evaluation and random number generation for the Matrix-Normal Inverse-Wishart (MNIW) distribution, as well as its constituent distributions, i.e., the Matrix-Normal, Matrix-T, Wishart, and Inverse-Wishart distributions.

#### Details

The Matrix-Normal Inverse-Wishart (MNIW) distribution  $(X, V) \sim \text{MNIW}(\Lambda, \Sigma, \Psi, \nu)$  on random matrices  $X_{p\times q}$  and symmetric positive-definite  $V_{q\times q}$  is defined as

> $V \sim$  Inverse-Wishart $(\Psi, \nu)$  $X \mid V \sim$  Matrix-Normal $(\Lambda, \Sigma, V),$

where the Matrix-Normal distribution is defined as the multivariate normal

 $vec(X) \sim \mathcal{N}(vec(\Lambda), V \otimes \Sigma),$ 

where  $\text{vec}(X)$  is a vector stacking the columns of X, and  $V \otimes \Sigma$  denotes the Kronecker product.

#### Author(s)

Maintainer: Martin Lysy <mlysy@uwaterloo.ca>

Authors:

• Bryan Yates

#### See Also

Useful links:

- <https://github.com/mlysy/mniw/>
- Report bugs at <https://github.com/mlysy/mniw/issues>

<span id="page-2-0"></span>

#### Description

Vectorized matrix cross-products  $t(X)$  V Y or  $t(X)$  V^{-1} Y.

#### Usage

 $crossprodV(X, Y = NULL, V, inverse = FALSE)$ 

#### Arguments

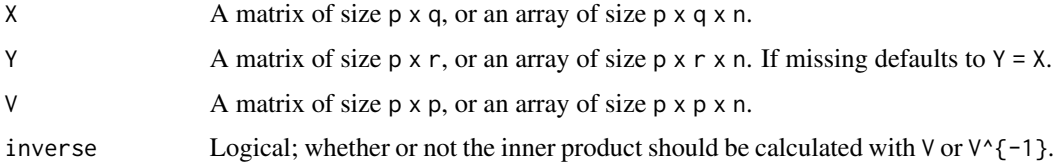

#### Value

An array of size q x r x n.

#### Examples

```
# problem dimensions
p \le -4q \le -2r \leq -3n < -5X \le -\arctan(\text{norm}(p \star q \star n), \text{dim} = c(p, q, n)) # vectorized
Y <- array(rnorm(p*r*n), dim = c(p, r, n)) # vectorized
V \leftarrow \text{crossprod}(\text{matrix}(\text{norm}(p*p), p, p)) # not vectorized (but positive definite)
crossprodV(X = X, V = V) # self cross-product
# cross-product with inverse matrix weight
crossprodV(X = X, V = V, Y = Y, inverse = TRUE)
```
Hospitals *Hospital profiling data.*

#### Description

Information on patient-reported problem rates for 27 teaching hospitals and private academic health centers in the United States.

#### <span id="page-3-0"></span>Usage

Hospitals

#### Format

A data frame with 27 rows (one for each hospital) and 4 variables:

NSrg Non-surgery related problem rate (%).

Srg Surgery related problem rate (%).

Severity Average health index for surveyed patients.

Size Number of patients surveyed.

#### References

Everson, P.J. and Morris, C.N. "Inference for multivariate normal hierarchical models." *Journal of the Royal Statistical Society, Series B* 62:2 (2000): 399-412.

MatrixNormal *The Matrix-Normal distribution.*

#### Description

Density and random sampling for the Matrix-Normal distribution.

#### Usage

```
dMNorm(X, Lambda, SigmaR, SigmaC, log = FALSE)
```

```
rMNorm(n, Lambda, SigmaR, SigmaC)
```
#### Arguments

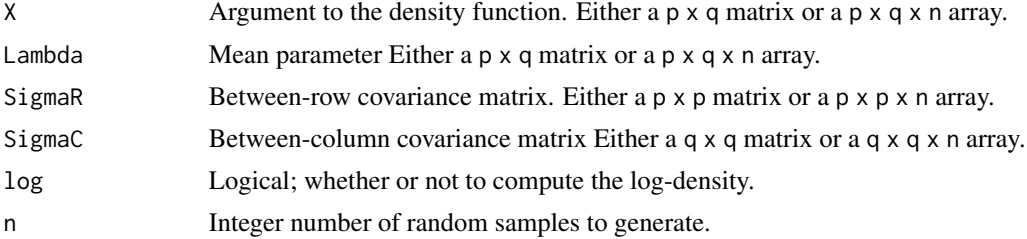

#### Details

The Matrix-Normal distribution  $X \sim$  Matrix-Normal $(\Lambda, \Sigma_R, \Sigma_C)$  on the random matrix  $X_{p \times q}$  is defined as

 $vec(\textbf{X}) \sim \mathcal{N}(vec(\textbf{\Lambda}), \Sigma_C \otimes \Sigma_R),$ 

where  $\text{vec}(\bm{X})$  is a vector stacking the columns of  $\bm{X}$ , and  $\bm{\Sigma}_C \otimes \bm{\Sigma}_R$  denotes the Kronecker product.

#### <span id="page-4-0"></span> $MatrixT$  5

#### Value

A vector length n for density evaluation, or an array of size p x q x n for random sampling.

#### Examples

```
# problem dimensions
p \le -4q \le -2n <- 10 # number of observations
# parameter values
Lambda \leq matrix(rnorm(p*q), p, q) # mean matrix
# row-wise variance matrix (positive definite)
SigmaR <- crossprod(matrix(rnorm(p*p), p, p))
SigmaC <- rwish(n, Psi = diag(q), nu = q + 1) # column-wise variance (vectorized)
# random sample
X \leq rMNorm(n, Lambda = Lambda, SigmaR = SigmaR, SigmaC = SigmaC)
# log-density at each sampled value
dMNorm(X, Lambda = Lambda, SigmaR = SigmaR, SigmaC = SigmaC, log = TRUE)
```
MatrixT *The Matrix-t distribution.*

#### Description

Density and sampling for the Matrix-t distribution.

#### Usage

```
dMT(X, Lambda, SigmaR, SigmaC, nu, log = FALSE)
rMT(n, Lambda, SigmaR, SigmaC, nu)
```
#### Arguments

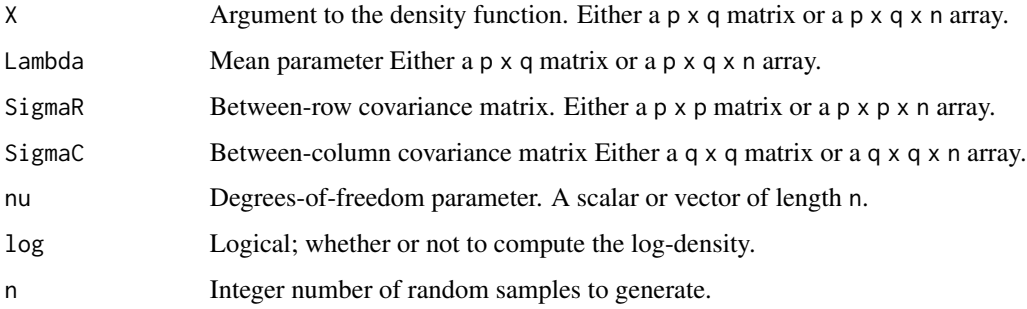

#### <span id="page-5-0"></span>Details

The Matrix-T distribution  $X \sim$  Matrix-T( $\Lambda, \Sigma, \Psi, \nu$ ) on a random matrix  $X_{p \times q}$  is the marginal distribution of X in  $(X, V) \sim \text{MNIW}(\Lambda, \Sigma, \Psi, \nu)$ , where the Matrix-Normal Inverse-Wishart (MNIW) distribution is defined in [mniw](#page-1-1).

#### Value

A vector length n for density evaluation, or an array of size  $p \times q \times n$  for random sampling.

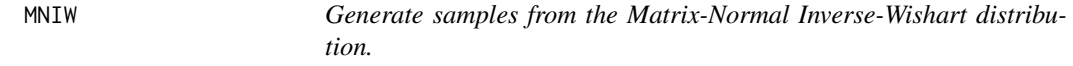

#### Description

Generate samples from the Matrix-Normal Inverse-Wishart distribution.

#### Usage

```
rMNIW(n, Lambda, Sigma, Psi, nu, prec = FALSE)
rmniw(n, Lambda, Omega, Psi, nu)
```
#### Arguments

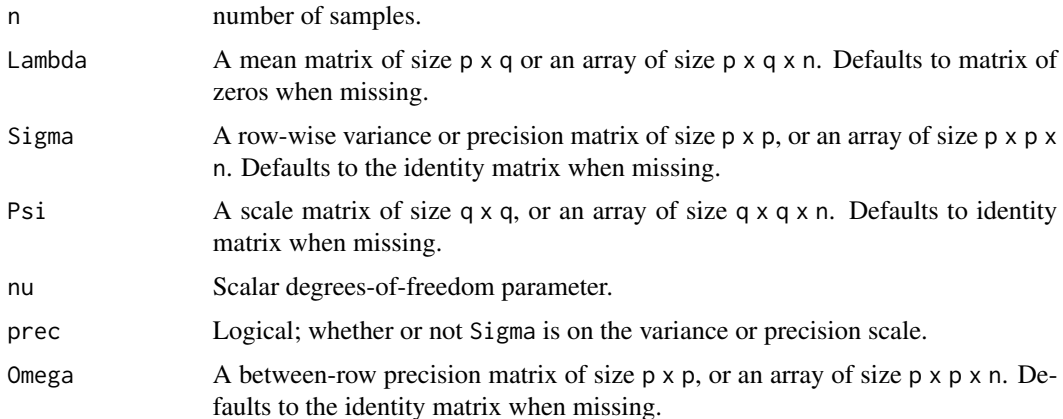

#### Details

The Matrix-Normal Inverse-Wishart (MNIW) distribution  $(X, V) \sim \text{MNIW}(\Lambda, \Sigma, \Psi, \nu)$  on random matrices  $X_{p \times q}$  and symmetric positive-definite  $V_{q \times q}$  is defined as

> $V \sim$  Inverse-Wishart $(\Psi, \nu)$  $X \mid V \sim$  Matrix-Normal $(\Lambda, \Sigma, V)$ ,

#### <span id="page-6-0"></span>MultiNormal 7

where the Matrix-Normal distribution is defined as the multivariate normal

$$
\text{vec}(\boldsymbol{X}) \sim \mathcal{N}(\text{vec}(\boldsymbol{\Lambda}), \boldsymbol{V} \otimes \boldsymbol{\Sigma}),
$$

where  $\text{vec}(X)$  is a vector stacking the columns of X, and  $V \otimes \Sigma$  denotes the Kronecker product.

rmniw is a convenience wrapper to rMNIW(Sigma = Omega, prec = TRUE), for the common situation in Bayesian inference with conjugate priors when between-row variances are naturally parametrized on the precision scale.

#### Value

A list with elements:

- X Array of size  $p \times q \times n$  random samples from the Matrix-Normal component (see **Details**).
- V Array of size q x q x n of random samples from the Inverse-Wishart component.

#### Examples

```
# problem dimensions
p \le -2q \le -3n <- 10 # number of samples
# parameter specification
Lambda \leq matrix(rnorm(p*q), p, q) # single argument
Sigma \leq rwish(n, Psi = diag(p), nu = p + rexp(1)) # vectorized argument
Psi \le rwish(n = 1, Psi = diag(q), nu = q + rexp(1)) # single argument
nu \leftarrow q + rexp(1)
# simulate n draws
rMNIW(n, Lambda = Lambda, Sigma = Sigma, Psi = Psi, nu = nu)
```
MultiNormal *The Multivariate Normal distribution.*

#### Description

Density and random sampling for the Multivariate Normal distribution.

#### Usage

dmNorm(x, mu, Sigma, log = FALSE) rmNorm(n, mu, Sigma)

#### <span id="page-7-0"></span>Arguments

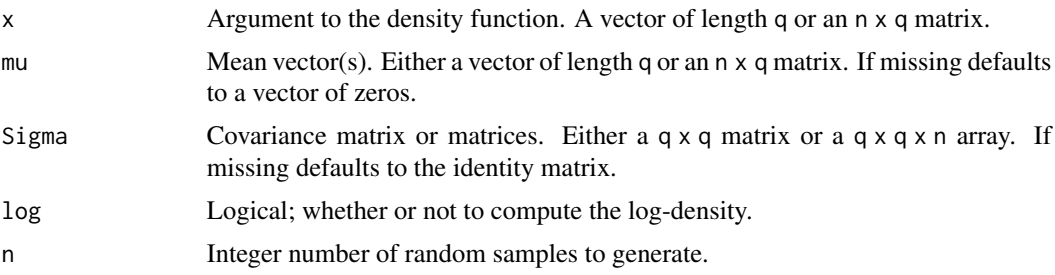

#### Value

A vector for densities, or a n x q matrix for random sampling.

#### Examples

```
# Parameter specification
q <- 4 # number of dimensions
mu <- 1:q # mean vector
V <- toeplitz(exp(-seq(1:q))) # variance matrix
# Random sample
n < - 100X <- rmNorm(n, mu, V)
```

```
# Calculate log density for each sampled vector
dmNorm(X, mu, V, log = TRUE)
```
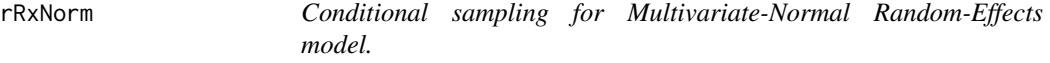

#### Description

Sample from the conditional parameter distribution given the data and hyperparameters of the Multivariate-Normal Random-Effects (mNormRE) model (see Details).

#### Usage

rRxNorm(n, x, V, lambda, Sigma)

#### Arguments

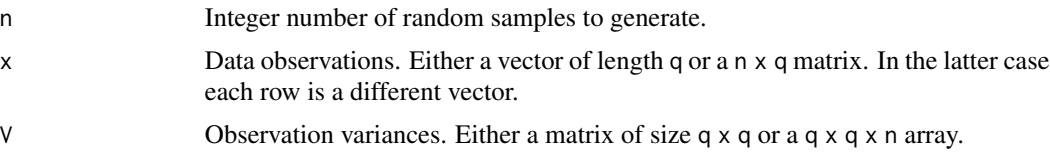

<span id="page-8-0"></span>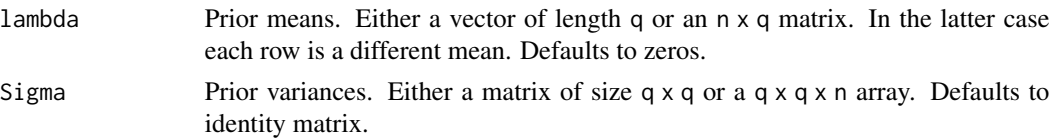

#### Details

Consider the hierarchical multivariate normal model

$$
\begin{array}{rcl} \boldsymbol{\mu} & \sim & \mathcal{N}(\boldsymbol{\lambda},\boldsymbol{\Sigma}) \\ x\mid\boldsymbol{\mu} & \sim & \mathcal{N}(\boldsymbol{\mu},\boldsymbol{V}). \end{array}
$$

The Multivariate-Normal Random-Effects model  $\mu \sim RxNorm(x, V, \lambda, \Sigma)$  on the random vector  $\mu_q$  is defined as the posterior distribution  $p(\mu | x, \lambda, \Sigma)$ . This distribution is multivariate normal; for the mathematical specification of its parameters please see vignette("mniw-distributions", package = "mniw").

#### Examples

```
# data specification
q \leq -5y \leftarrow \text{norm}(q)V \leftarrow \text{r wish}(1, \text{diag}(q), q+1)# prior specification
lambda \leq rep(0,q)
A \leftarrow diag(q)n < -10# random sampling
rRxNorm(n, y, V, lambda, A)
```
RxNormLM *Bayesian inference for a random-effects regression model.*

#### Description

Gibbs sampler for posterior distribution of parameters and hyperparameters of a multivariate normal random-effects linear regression model called RxNormLM (see Details).

#### Usage

```
RxNormLM(
  nsamples,
  Y,
  V,
  X,
  prior = NULL,
  init,
  burn,
  updateHyp = TRUE,
```

```
storeHyp = TRUE,
  updateRX = TRUE,storeRX = FALSE
\lambda
```
#### Arguments

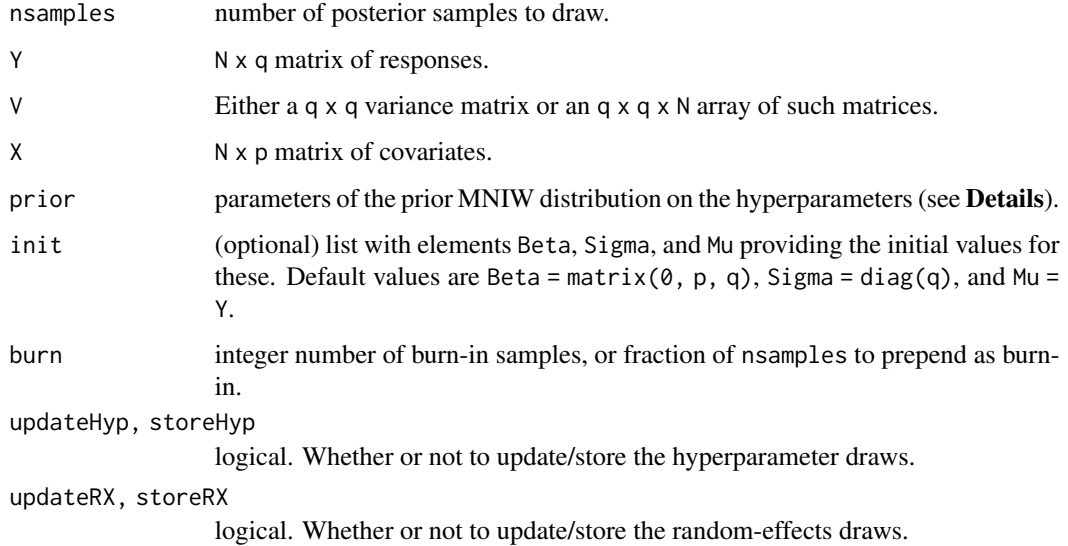

#### Details

The RxNormLM model is given by

```
y_i | \mu_i \sim_i idN(\mu_i, V_i)\mu_i \mid \beta, \Sigma \, sim_i ndN(x_i' \beta, \Sigma)\beta, \Sigma MNIW(\Lambda, \Omega^{-1}, \Psi, \nu),
```
where  $y_i$  and  $\mu_i$  are response and random-effects vectors of length q,  $x_i$  are covariate vectors of length p, and  $(\beta, \Sigma)$  are hyperparameter matrices of size  $p \times q$  and  $q \times q$ .

The MNIW prior distribution is given by a list with elements Lambda, Omega, Psi, and nu. If any of these is NULL or missing, the default value is 0. Note that Omega == 0 gives a Lebesgue prior to  $\beta$ .

#### Value

A list with (potential) elements:

Beta An p x q x nsamples array of regression coefficient iterations (if storeHyp == TRUE)

Sigma An q x q x nsamples array of regression variance matrices (if storeHyp == TRUE)

Mu An n x q x nsamples array of random effects (if storeRX == TRUE)

#### $RxNormalM$  11

#### Examples

```
# problem dimensions
n \leq - sample(10:20,1) # number of observations
p \leftarrow sample(1:4,1) # number of covariates
q \leq - sample(1:4,1) # number of responses
# hyperparameters
Lambda \leq rMNorm(1, Lambda = matrix(0, p, q))
Omega <- crossprod(rMNorm(1, Lambda = matrix(0, p, p)))
Psi \leq crossprod(rMNorm(1, Lambda = matrix(0, q, q)))
nu <- resp(1) + (q+1)prior <- list(Lambda = Lambda, Omega = Omega, Psi = Psi, nu = nu)
# random-effects parameters
BSig <- rmniw(1, Lambda = Lambda, Omega = Omega, Psi = Psi, nu = nu)
Beta <- BSig$X
Sigma <- BSig$V
# design matrix
X \leftarrow rMNorm(1, matrix(0, n, p))# random-effects themselves
Mu <- rmNorm(n, X %*% Beta, Sigma)
# generate response data
V \leq -r \text{wish}(n, \text{Psi} = \text{diag}(q), \text{nu} = q+1) # error variances
Y \le -rmNorm(n, mu = Mu, Sigma = V) # responses
# visual checks for each component of Gibbs sampler
# sample from p(Mu | Beta, Sigma, Y)
nsamples <- 1e5
out <- RxNormLM(nsamples,
                 Y = Y, V = V, X = X,
                 prior = prior,
                init = list(Beta = Beta, Sigma = Sigma, Mu = Mu),burn = floor(nsamples/10),
                updateHyp = FALSE,
                 storeHyp = FALSE,
                 updateRX = TRUE,
                 storeRX = TRUE)
# conditional distribution is RxNorm:
iObs <- sample(n, 1) # pick an observation at random
# calculate the RxNorm parameters
G <- Sigma %*% solve(V[,,iObs] + Sigma)
xB <- c(X[iObs,,drop=FALSE] %*% Beta)
muRx \leq G %*% (Y[iObs,] - xB) + xB
SigmaRx \leq G %*% V[,,iObs]
# a' * mu_i is univariate normal with known mean and variance:
a \leftarrow \text{norm}(q) # arbitrary vector
```

```
amui <- crossprod(a, out$Mu[iObs,,]) # a' * mu_i
hist(amui, breaks = 100, freq = FALSE,
     xlab = "", main = expression("Histogram of "*a^T*mu[i]))
curve(dnorm(x, mean = sum(a * mURx)),sd = sqrt(crossprod(a, SigmaRx %*) a)[1]),
      add = TRUE, col = "red")legend("topright",
       legend = c("Observed", "Expected"),
       lwd = c(NA, 2), pch = c(22, NA), seg.len = 1.5,
       col = c("black", "red"), bg = c("white", NA))# sample from p(Beta, Sigma | Mu, Y)
nsamples <- 1e5
out <- RxNormLM(nsamples,
                Y = Y, V = V, X = X,
                prior = prior,
                init = list(Beta = Beta, Sigma = Sigma, Mu = Mu),burn = floor(nsamples/10),
                updateHyp = TRUE,
                storeHyp = TRUE,
                updateRX = FALSE,storeRX = FALSE)
# conditional distribution is MNIW:
# calculate the MNIW parameters
OmegaHat <- crossprod(X) + Omega
LambdaHat <- solve(OmegaHat, crossprod(X, Mu) + Omega %*% Lambda)
PsiHat <- Psi + crossprod(Mu) + crossprod(Lambda, Omega %*% Lambda)
PsiHat <- PsiHat - crossprod(LambdaHat, OmegaHat %*% LambdaHat)
nuHat <- nu + n
# a' Sigma^{-1} a is chi^2 with known parameters:
a \leq -rnorm(q)aSiga <- drop(crossprodV(a, V = out$Sigma, inverse = TRUE))
sigX <- crossprod(a, solve(PsiHat, a))[1]
hist(aSiga, breaks = 100, freq = FALSE,
     xlab = "", main = expression("Histogram of "*a^T*Sigma^{-1}*a))
curve(dchisq(x/sigX, df = nuHat)/sigX, add = TRUE, col = "red")
legend("topright",
       legend = c("Observed", "Expected"),
       lwd = c(NA, 2), pch = c(22, NA), seg.length = 1.5,
       col = c("black", "red"), bg = c("white", NA))# a' Beta b is student-t with known parameters:
a \leftarrow \text{norm}(p)b \leq -rnorm(q)# vectorized calculations
aBetab <- crossprodV(X = aperm(out$Beta, c(2,1,3)),
                     Y = b, V = diag(q)) # Beta b
```
#### <span id="page-12-0"></span>Wishart 13

```
aBetab <- drop(crossprodV(X = a, Y = aBetab, V = diag(p))) # a' Beta b
# student-t parameters
muT <- crossprod(a, LambdaHat %*% b)[1]
nuT <- nuHat-q+1
sigmaT <- crossprodV(a, V = OmegaHat, inverse = TRUE)[1]
sigmaT <- sigmaT * crossprodV(b, V = PsiHat)[1]
sigmaT <- sqrt(sigmaT / nuT)
hist(aBetab, breaks = 100, freq = FALSE,
     xlab = "", main = expression("Histogram of "*a^T*Beta*a))
curve(dt((x-muT)/sigmaT, df = nuT)/sigmaT, add = TRUE, col = "red")
legend("topright",
       legend = c("Observed", "Expected"),
       lwd = c(NA, 2), pch = c(22, NA), seg.length = 1.5,
       col = c("black", "red"), bg = c("white", NA))
```
Wishart *Wishart and Inverse-Wishart distributions.*

#### Description

Densities and random sampling for the Wishart and Inverse-Wishart distributions.

#### Usage

```
dwish(X, Psi, nu, log = FALSE)
rwish(n, Psi, nu)
diwish(X, Psi, nu, log = FALSE)
riwish(n, Psi, nu)
dwishart(X, Psi, nu, inverse = FALSE, log = FALSE)rwishart(n, Psi, nu, inverse = FALSE)
```
#### Arguments

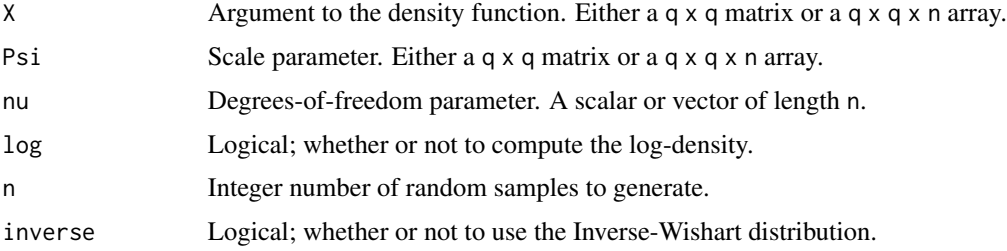

#### Details

The Wishart distribution  $X \sim W$ ishart $(\Psi, \nu)$  on a symmetric positive-definite random matrix X of size  $q \times q$  has PDF

$$
f(\boldsymbol{X} \mid \boldsymbol{\Psi}, \nu) = \frac{|\boldsymbol{X}|^{(\nu-q-1)/2} \exp\left\{-\operatorname{tr}(\boldsymbol{\Psi}^{-1}\boldsymbol{X})/2\right\}}{2^{q\nu/2} |\boldsymbol{\Psi}|^{\nu/2} \Gamma_q(\frac{\nu}{2})},
$$

where  $\Gamma_q(\alpha)$  is the multivariate gamma function,

$$
\Gamma_q(\alpha) = \pi^{q(q-1)/4} \prod_{i=1}^q \Gamma(\alpha + (1-i)/2).
$$

The Inverse-Wishart distribution  $X \sim$  Inverse-Wishart $(\Psi, \nu)$  is defined as  $X^{-1} \sim$  Wishart $(\Psi^{-1}, \nu)$ . dwish and diwish are convenience wrappers for dwishart, and similarly rwish and riwish are wrappers for rwishart.

#### Value

A vector length n for density evaluation, or an array of size  $q \times q \times n$  for random sampling.

#### Examples

```
# Random sampling
n <- 1e5
q \le -3Psi1 <- crossprod(matrix(rnorm(q^2),q,q))
nu \leq -q + runif(1, 0, 5)X1 <- rwish(n,Psi1,nu) # Wishart
# plot it
plot_fun <- function(X) {
  q \leftarrow \text{dim}(X)[1]par(mfrow = c(q,q))for(ii in 1:q) {
    for(jj in 1:q) {
      hist(X[ii,jj,], breaks = 100, freq = FALSE,
            xlab = "", main = parse(text = paste0("X["", ii, jj, "[""))}
  }
}
plot_fun(X1)
# "vectorized" scale parameeter
Psi2 \leftarrow 5 * Psi1
vPsi \le i \le \arctan(c(Fsi1, Psi2), \dim = c(q, q, n))X2 \leq -rwish(n, Psi = vPsi, nu = nu)plot_fun(X2)
```
#### Wishart 15

```
# Inverse-Wishart
X3 <- riwish(n, Psi2, nu)
plot_fun(X3)
# log-density calculation for sampled values
par(mfrow = c(1,1))hist(dwish(X2, vPsi, nu, log = TRUE),
     breaks = 100, freq = FALSE, xlab = "",
     main = expression("log-p"*(X[2]*" | "*list(Psi,nu))))
```
# <span id="page-15-0"></span>Index

∗ datasets Hospitals, [3](#page-2-0) crossprodV, [3](#page-2-0) diwish *(*Wishart*)*, [13](#page-12-0) dMNorm *(*MatrixNormal*)*, [4](#page-3-0) dmNorm *(*MultiNormal*)*, [7](#page-6-0) dMT *(*MatrixT*)*, [5](#page-4-0) dwish *(*Wishart*)*, [13](#page-12-0) dwishart *(*Wishart*)*, [13](#page-12-0) Hospitals, [3](#page-2-0) MatrixNormal, [4](#page-3-0) MatrixT, [5](#page-4-0) MNIW, [6](#page-5-0) mniw, *[6](#page-5-0)* mniw *(*mniw-package*)*, [2](#page-1-0) mniw-package, [2](#page-1-0) MultiNormal, [7](#page-6-0) riwish *(*Wishart*)*, [13](#page-12-0) rMNIW *(*MNIW*)*, [6](#page-5-0) rmniw *(*MNIW*)*, [6](#page-5-0) rMNorm *(*MatrixNormal*)*, [4](#page-3-0) rmNorm *(*MultiNormal*)*, [7](#page-6-0) rMT *(*MatrixT*)*, [5](#page-4-0) rRxNorm, [8](#page-7-0) rwish *(*Wishart*)*, [13](#page-12-0) rwishart *(*Wishart*)*, [13](#page-12-0) RxNormLM, [9](#page-8-0)

Wishart, [13](#page-12-0)